# How to Accept Insurance Coverage

The University of Nebraska-Lincoln's student insurance plan is provided by UnitedHealthcare StudentResources. Though international undergraduates on F-1 or J-1 visas are automatically charged for the insurance, students still need to officially accept or waive the insurance. To accept the insurance, follow the steps in this tutorial.

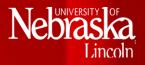

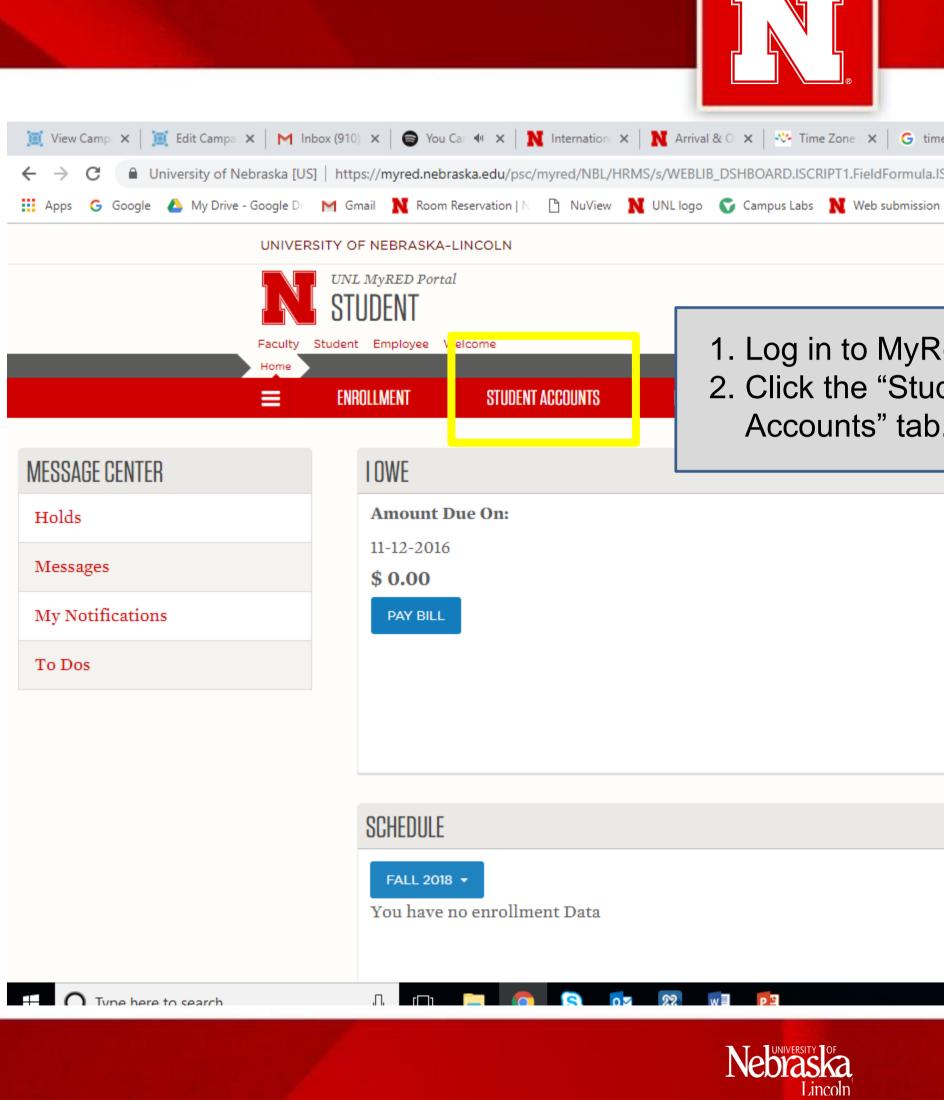

| me chan  | 9 ×     | Student Ser    | ×   👌     | Success Wo   | ×       | MyRED   U       | Jr. ×   | +       |          | -    | đ        | >  |
|----------|---------|----------------|-----------|--------------|---------|-----------------|---------|---------|----------|------|----------|----|
| .IScript | _GETPAG | E?cref=NBL_I   | NVC_DAS   | SH_STUDEN    | T&path  | n=student.m     | na 7    | ~       | 0        | 4    | Error    |    |
| n N      | MyRED   | 🞦 Free desig   | gn tool   | 🗅 Diigolet   | 🗋 ci    | ulturally based | l com   | <u></u> | Diigolet |      |          | >3 |
|          |         |                |           | ι            | ogout   |                 |         |         |          |      |          |    |
|          |         |                |           |              |         |                 |         |         |          |      |          |    |
| Red      |         |                |           |              |         |                 |         |         |          |      |          |    |
| der      | าt      |                |           | PROFI        | LE      |                 |         |         |          |      |          |    |
| ).       |         |                |           |              |         |                 |         |         |          |      |          |    |
| _        | DEONEI  |                |           |              |         |                 |         |         |          |      |          |    |
|          | DEGI    | REE AUDIT      |           |              |         |                 |         |         |          |      |          |    |
|          | RESIDE  | NCE HALLS      |           |              |         |                 |         |         |          |      |          |    |
|          | ACCI    | ESS THE HOU    | JSING P   | ORTAL        |         |                 |         |         |          |      |          |    |
|          | *Access | s will be gran | ted 24 ho | ours after a | 1missic | ons enrollme    | ent deț | osit i  | s paid.  |      |          |    |
|          |         |                |           |              |         |                 |         |         |          |      |          |    |
|          |         |                |           |              |         |                 |         |         |          |      |          |    |
|          |         |                |           |              |         |                 |         |         |          |      |          |    |
|          |         |                |           |              |         |                 |         |         |          |      |          |    |
|          |         |                |           |              |         |                 |         |         |          |      |          |    |
|          |         |                |           |              |         |                 |         |         |          |      |          |    |
|          |         |                |           |              |         |                 | 0       |         |          | 1.5  | 11:54 AM |    |
|          |         |                |           |              |         |                 | ŝ       | $\sim$  | 7) ¥     | ())) |          |    |

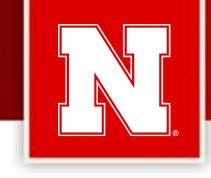

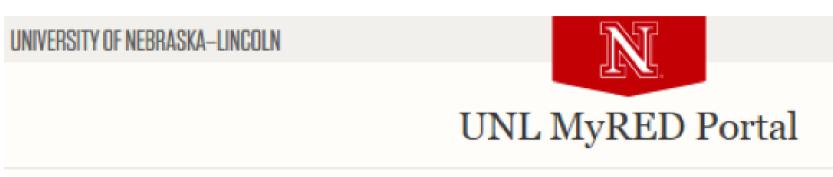

Home Page > Student Accounts

| ENROLLMENT | STUDENT ACCOUNTS | FINANCIAL AID  | ACADEMICS  |
|------------|------------------|----------------|------------|
| MY ACCOUN  | IT INFORMATION   |                |            |
| l Owe      |                  | View My Bill   |            |
| Amount     | Due On:          | Most Recent    |            |
| 04-12-20   | 15               | UNL STU 000    | 1506433    |
| \$ 0.00    | _                |                |            |
| PAY BIL    | L                | VIEW PRIOR BIL | LS/INVOICE |

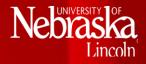

# ADMISSIONS PROHLE ORTANT LINKS ew 1098-T Form pplemental 1098-T Details ard Activity roll in Direct Deposit eive International Student Health Insuran 1. Click

ant my UNL Health Insurance

1. Click "I want my health insurance" to begin the acceptance process.

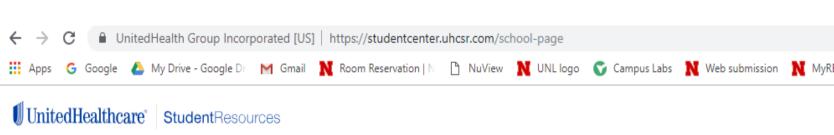

University of Nebraska - Lincoln

Important Announcement: You were automatically billed in MyRED for this plan. You should either waive or e must be completed by February 12th, 2019.

International students may waive coverage under this plan if you have health insurance that is approved by the University of Nebraska Lincoln

Domestic graduate assistants may waive coverage without any proof of coverage

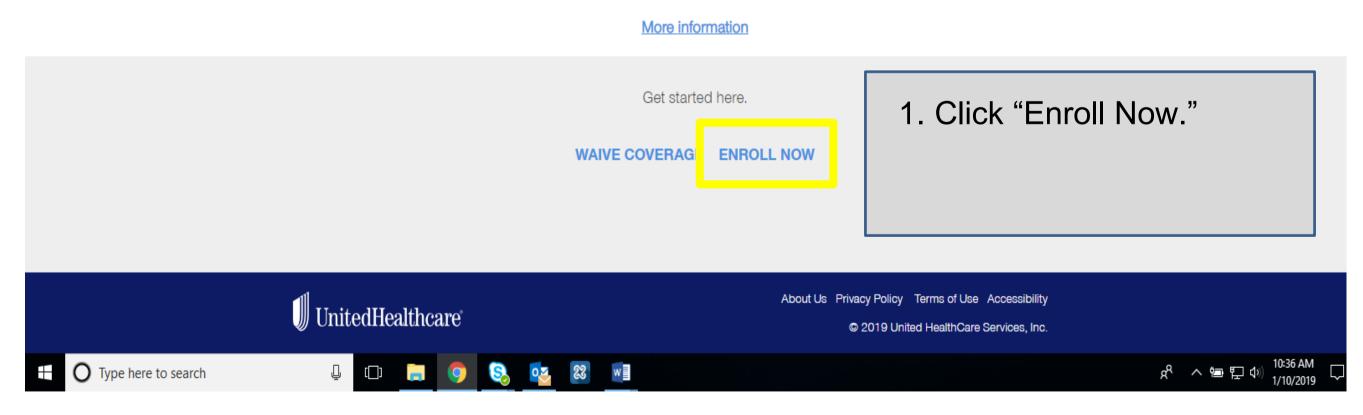

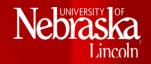

|    |                    |            | ☆ ○ 📕                              | Error <b>T</b> |   |
|----|--------------------|------------|------------------------------------|----------------|---|
| ED | 🎦 Free design tool | 🗋 Diigolet | 🖺 culturally based comm 🕒 Diigolet |                | x |
|    |                    |            |                                    |                |   |

| SECU                                           | JRE EMAIL    |
|------------------------------------------------|--------------|
|                                                |              |
| nroll now. All enrollment or waiver selections | $\bigotimes$ |
|                                                |              |

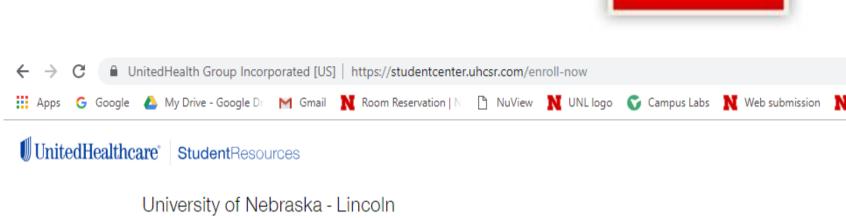

Enroll Now Step 1 - Student Validation  $\bullet$   $\bullet$   $\bullet$ Hi there! Tell us a little bit about yourself. Birthday \* 08 1998 Apr Student ID \* l 🗇 📮 🧿 😣 🚾 🔝 🖬 O Type here to search

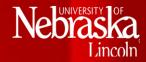

Enrollment Information

|       |                    |            |                      | ☆         | 0     | ょ   | Error | T |
|-------|--------------------|------------|----------------------|-----------|-------|-----|-------|---|
| MyRED | 🎦 Free design tool | 🗋 Diigolet | Culturally based com | $\square$ | Diigo | let |       |   |
|       |                    |            |                      |           |       |     |       |   |

## SECURE EMAIL

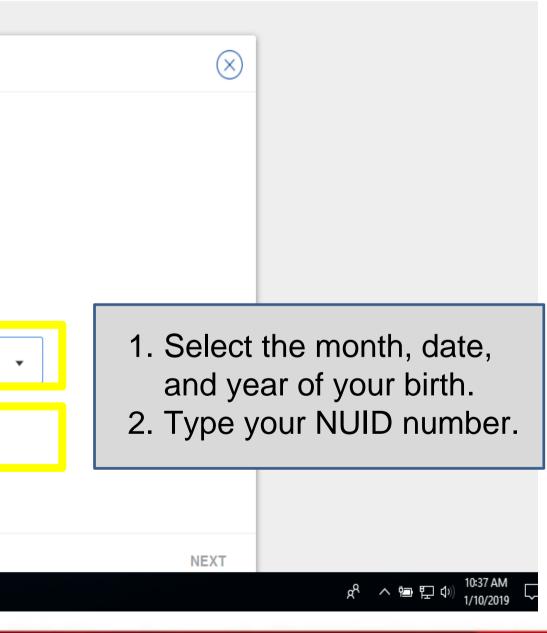

|                           |                      | 🗋 NuView N UNL logo 🕤 Campus L  | abs N Web submission 📘   | 🗙 MyRED 🛛 👔 Free design t | ool 🖺 Diigolet 🖺 culti | urally based comr 🕒 Diigolet |
|---------------------------|----------------------|---------------------------------|--------------------------|---------------------------|------------------------|------------------------------|
| UnitedHealthcare® Student | Resources            |                                 |                          |                           |                        |                              |
| University o              | f Nebraska - Lincoln |                                 |                          |                           |                        | SECURE EMAIL                 |
|                           |                      | Enrollment                      | Information              |                           |                        |                              |
|                           |                      |                                 |                          |                           |                        |                              |
|                           | Enroll Now           |                                 |                          |                           | $\otimes$              |                              |
|                           |                      |                                 |                          |                           |                        |                              |
|                           |                      | Step 2 - Select                 | t a Policy Term          |                           |                        |                              |
|                           |                      | • •                             | • •                      |                           |                        |                              |
|                           |                      | Student Plan / Basic / United - | Healthcare Insurance Cor | npany                     |                        |                              |
|                           |                      |                                 |                          |                           |                        | 1. This page                 |
|                           | Select Policy        | Term                            | Student                  | Price                     |                        | dates durir                  |
|                           |                      |                                 | @1E07.77                 | \$1507.77                 | ✓                      |                              |
|                           | Spring/Summer        | 1/1/2019-7/31/2019              | \$1507.77                | ·                         | _                      | your insura                  |
|                           |                      | 1/1/2019-7/31/2019              | \$1507.77                |                           |                        | and the pri                  |
|                           |                      | 1/1/2019-7/31/2019              | \$1507.77                | -                         | NEXT                   | -                            |

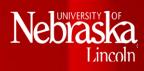

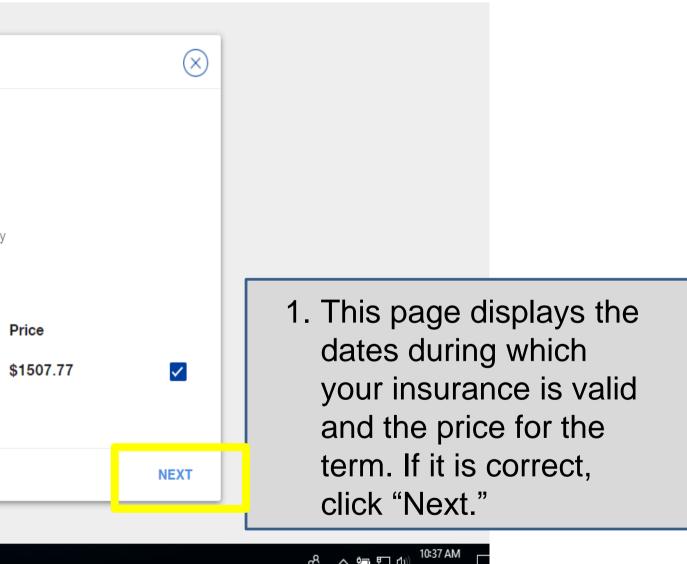

| <ul> <li>← → C</li> <li>▲ UnitedHealth Group Incorpor</li> <li>Apps</li> <li>G Google</li> <li>▲ My Drive - Google Dr</li> <li>♥ UnitedHealthcare*</li> <li>StudentResource</li> </ul> |                                                                                         |                                                         | bus Labs N Web submissio        | n <b>N</b> MyRED 😰 Free desi               | gn tool 🗋 Diigolet 🕒 cultural                                                       | ★ O 🛃   Error T :<br>ly based comr 🗋 Diigolet →                                        |  |
|----------------------------------------------------------------------------------------------------|-----------------------------------------------------------------------------------------|---------------------------------------------------------|---------------------------------|--------------------------------------------|-------------------------------------------------------------------------------------|----------------------------------------------------------------------------------------|--|
| University of Nebr                                                                                                    |                                                                                         | LIIOIIII                                                | onemornation                    |                                            |                                                                                     | SECURE EMAIL                                                                           |  |
|                                                                                                    | Enroll Now                                                                              |                                                         |                                 |                                            | $\bigotimes$                                                                        |                                                                                        |  |
|                                                                                                    | Personal Information                                                                    | Step 3 - Personal Information                           |                                 |                                            | 1. Some of your<br>information will<br>automatically show of<br>the screen. Confirm |                                                                                        |  |
|                                                                                                    | First Name *<br>John<br>Mailing Address*<br>811 N St<br>Email*<br>Johndoe @ Hotmail.com | Last Name *<br>Doe<br>City *<br>Lincoln<br>Phone Number | Middle Initial<br>State *<br>NE | Gender*<br>MALE<br>Zip Code*<br>68508-2208 | 2. Make s<br>address<br>type in                                                     | s correct.<br>ure your email<br>s is correct, and<br>your U.S. phone<br>r, if you have |  |
| Type here to search                                                                                                    | Permanent Address is                                                                    | same as above                                           |                                 |                                            |                                                                                     | g <sup>Q</sup>                                                                         |  |

Nebraska Lincoln

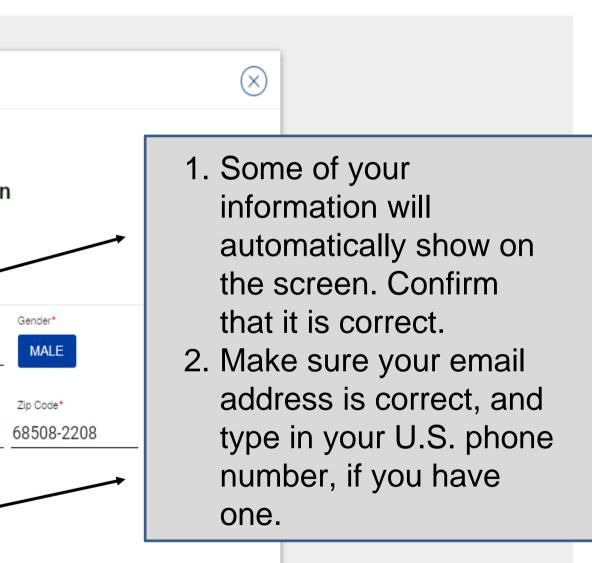

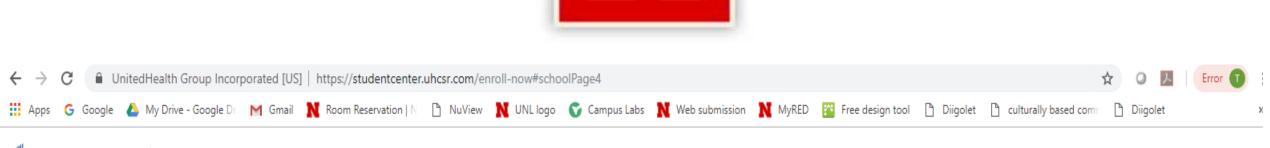

# UnitedHealthcare StudentResources

|                     | First Name *      | Last Name *        |                                 | Gender |
|---------------------|-------------------|--------------------|---------------------------------|--------|
|                     | <u> </u>          |                    | Middle Initial                  | MA     |
|                     | Mailing Address*  | City *             | State *                         | Zip Co |
|                     | 811 N St          | Lincoln            | NE 🔻                            | 6850   |
|                     | Email*            | Phone Number       | /                               |        |
|                     | Permanent Addres  | s is same as above |                                 |        |
|                     | Permanent Address | City               | State                           | Zip C  |
|                     | Student ID*       | Birthday *         | 3 SSN/ITIN                      |        |
|                     |                   | (E.g. mm/dd/yyyy)  | Privacy policy Why provide this | 2      |
|                     | BACK              |                    |                                 |        |
|                     |                   |                    |                                 |        |
| Type here to search | ļ (D) 📙 🧿         | ) 🔕 💁 😵 🛛          |                                 |        |
|                     |                   |                    |                                 |        |

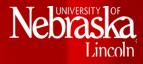

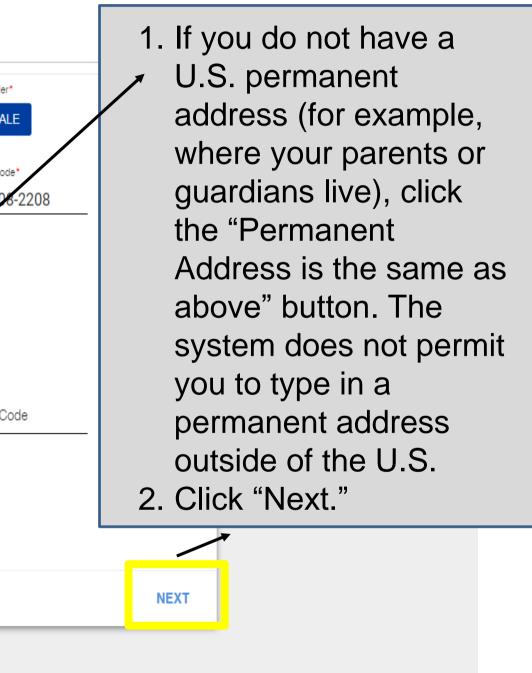

| $\leftrightarrow$ $\rightarrow$ C | UnitedHealth Group Inco      | porated [US]   https://studentcenter. | uhcsr.com/enroll-now#scho | olPage5           |                |
|-----------------------------------|------------------------------|---------------------------------------|---------------------------|-------------------|----------------|
| 👖 Apps 🛛 G                        | Google 🔥 My Drive - Google D | M Gmail 🛛 🗙 Room Reservation   N      | 🗋 NuView N UNL logo       | Ϛ Campus Labs 🛛 🔪 | Web submission |

# UnitedHealthcare StudentResources

University of Nebraska - Lincoln

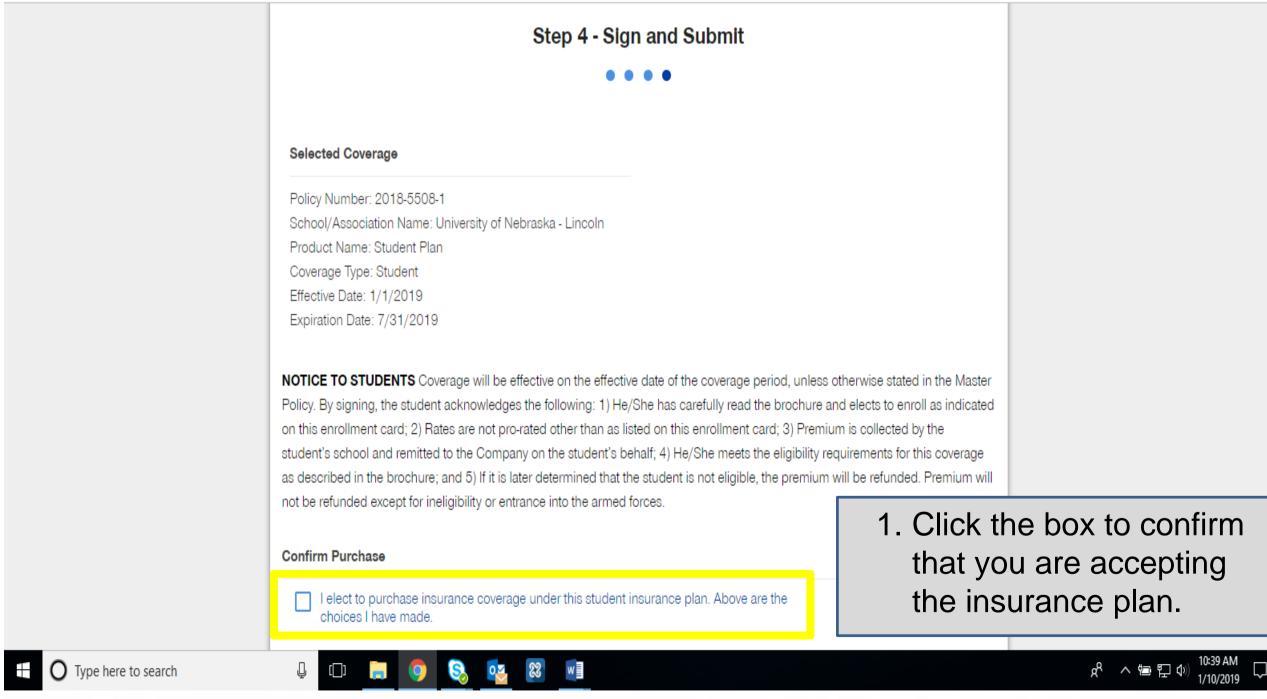

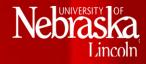

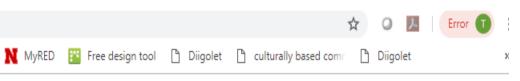

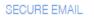

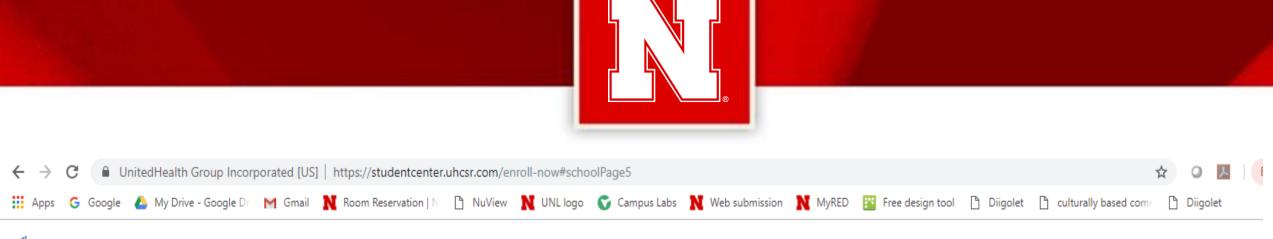

# UnitedHealthcare\* StudentResources

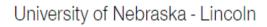

|                     | Selected Coverage                                                                                           |
|---------------------|----------------------------------------------------------------------------------------------------|
|                     | Policy Number: 2018-5508-1                                                                                  |
|                     | School/Association Name: University of Nebraska - Lincoln                                                   |
|                     | Product Name: Student Plan                                                                                  |
|                     | Coverage Type: Student                                                                                      |
|                     | Effective Date: 1/1/2019                                                                                    |
|                     | Expiration Date: 7/31/2019                                                                                  |
|                     | NOTICE TO STUDENTS Coverage will be effective on the effective date of the coverage perio                   |
|                     | Policy. By signing, the student acknowledges the following: 1) He/She has carefully read the b              |
|                     | on this enrollment card; 2) Rates are not pro-rated other than as listed on this enrollment card;           |
|                     | student's school and remitted to the Company on the student's behalf; 4) He/She meets the e                 |
|                     | as described in the brochure; and 5) If it is later determined that the student is not eligible, the        |
|                     | not be refunded except for ineligibility or entrance into the armed forces.                                 |
|                     | Confirm Purchase                                                                                            |
|                     | I elect to purchase insurance coverage under this student insurance plan. Above are th choices I have made. |
|                     | Payer Signature*                                                                                            |
|                     | John Doe01                                                                                                  |
|                     |                                                                                                    |
|                     | BACK                                                                                                    |
| Type here to search | l [] [] [] 😓 😒 🚾                                                                                            |

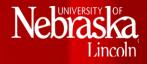

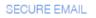

od, unless otherwise stated in the Master brochure and elects to enroll as indicated ; 3) Premium is collected by the eligibility requirements for this coverage e premium will be refunded. Premium will

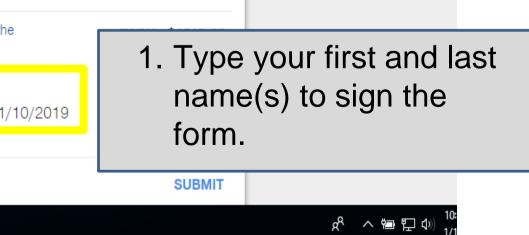

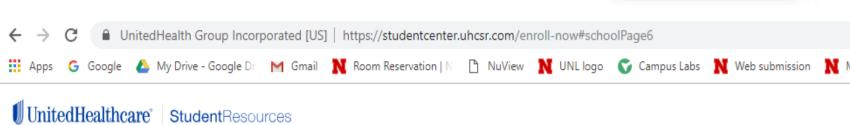

University of Nebraska - Lincoln

Thank you. The information you entered is displayed below. It is important you main Ilment. Before you exit this page, please PRINT or SAVE this document for your reco Please note if you enrolled in a policy that includes pharmacy benefits, your b receiving confirmation of your enrollment. Insured Information Primary Insured: (Male) Date Of Birth: Phone Number: Email Address: Mailing Address: Lincoln NE 68508-22 Spring/Summer (1/1/2019-7/3 Plan: 1/2019) \$1507.77 Total: GO TO MYACCOUNT w O Type here to search 0 83 l [] 📄 S

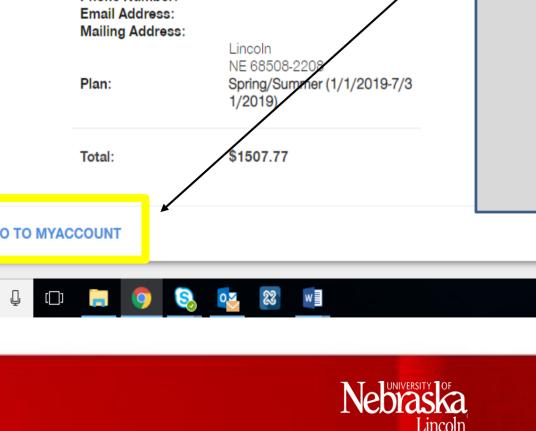

| /lyRED 🎦 Free design tool 🗋 Diigolet 🗋 culturally based comr 🕒 Diigolet 🛛 👋 |                             |            | 🛠 O 📕 Erro                         | r 🚺 🗄 |
|-----------------------------------------------------------------------------|-----------------------------|------------|------------------------------------|-------|
|                                                                             | /lyRED 🛛 👔 Free design tool | 🗅 Diigolet | 🖺 culturally based comr 🕒 Diigolet | *     |

SECURE EMAIL

1. When you see this page, you have successfully accepted the insurance. To find more details about your coverage and to download your insurance card, click "Go to MyAccount" and create an online account.

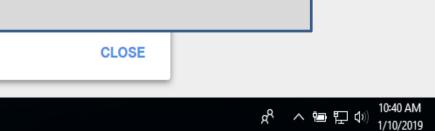